### **หลักสูตร Photoshop for Basic Design**

#### **ภาพรวมของการเรียน**

เรียนรู้ขั้นตอนการออกแบบงาน โดยใช้ โปรแกรม Adobe Photoshop ทุกกระบวนการ โดยเริ่มศึกษาตั้งแต่ทฤษฎีศิลปะ และการออกแบบ, หลักการใช้สี , หลักการจัดวางองค์ประกอบในงานออกแบบ ( Composition ), การจัดรูปแบบ ตัวอักษร ( Typo Graphic) เพื่อเป็นพื้นฐานในการพัฒนางานด้าน Graphic Design

# **ระยะเวลาทใี่ ช้ในการเรียน**

หลักสูตร 12 ชั่วโมง เรียนทั้งสิ้น 4 ครั้ง ( ครั้งละ 3ชั่วโมง ) **พืน้ ฐานของผู้เรียน** Windows (ใช้คอมพิวเตอร์พื้นฐานเบื้องต้นได้)

# **โปรแกรมทใี่ ช้**

Adobe Photoshop CC,

#### **เหมาะส าหรับ**

ท่านที่ต้องการ ใช้งานโปรแกรม Adobe Photoshop ในการทำงานในรูปแบบต่างๆ

#### **วิทยากร**

#### **อาจารย์วิภาวีกานธ์ธนสริิตระกลู**

อาจารย์ประจ าหลักสูตร Professional Web Design, Computer Arts & Graphic Design, Photoshop, illustrator, Indesign, InfoGraphic

### **อาจารย์ ธนเสฏฐ์ สุขวงษ์ศิลป์**

อาจารย์ประจ าหลักสูตร Computer Art & Graphic Design และ Graphic Design Advanced

#### **อาจารย์ สวง เนินใหม่**

อาจารย์ประจ าหลักสูตร Computer Art & Graphic Design และ Graphic Design Advanced

#### **อาจารย์ ปรมะ จิรโสภณ**

อาจารย์ประจ ากลุ่มหลักสูตร Web Design, Graphic Design

## **อาจารย์จิรศักดิ์จงศรีรัตนกุล**

ึการศึกษา: ปริญญาตรี คณะศิลปกรรมเอกวิชาจิตรกรรม ศูนย์กลางสถาบันเทคโนโลยีราชมงคล คลองหก กำลัง ศึกษา: ปริญญาโท คณะนิเทศศาสตร์ เอกวิชาการบริหารธุรกิจบันเทิงและการผลิต มหาลัยกรุงเทพ

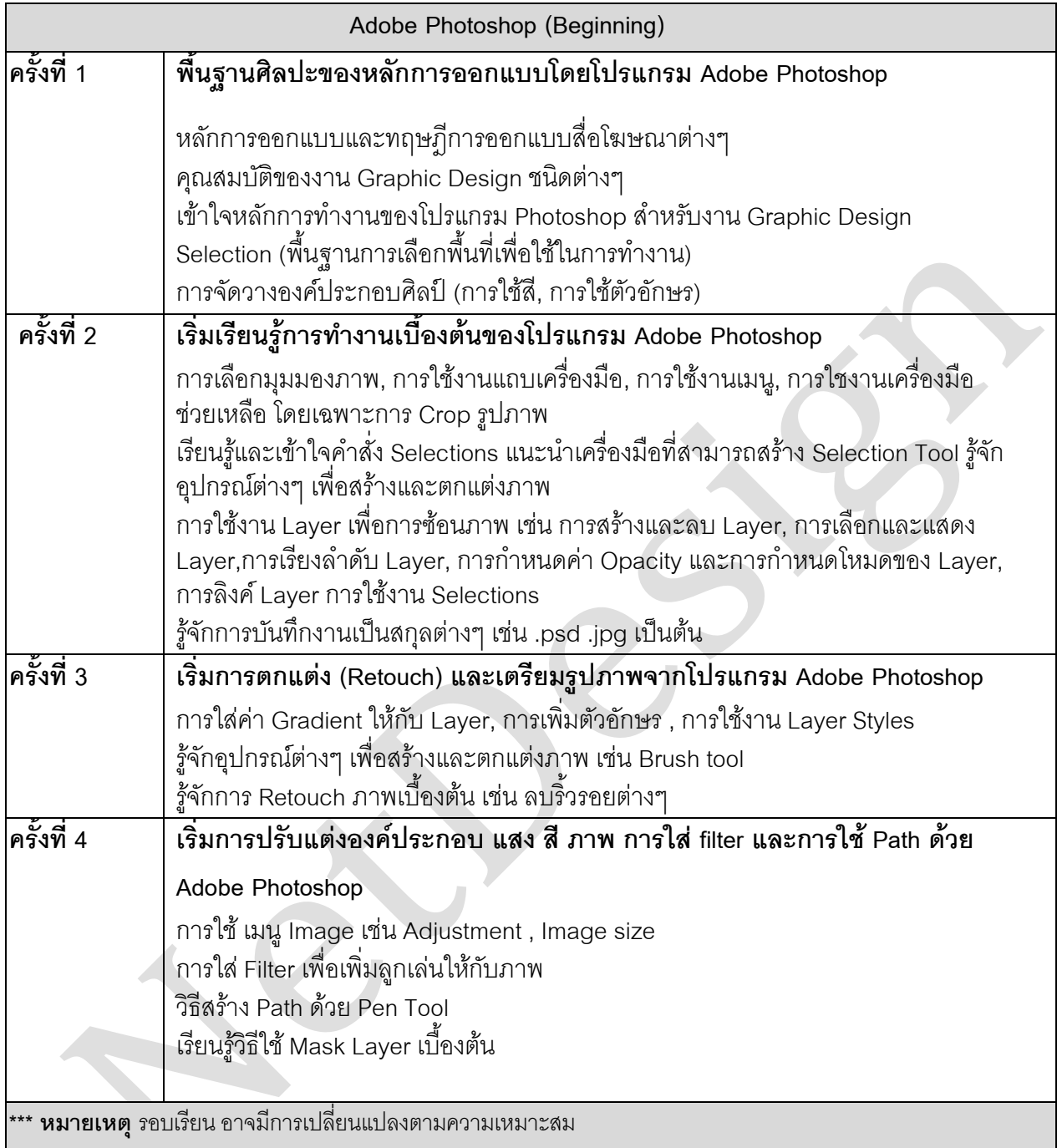